**Roz Morris**

## *Leading Creative Teams* Eleazar

Hernández,2016-10-20 Learn the skills you must master to assume leadership roles—creative directors, art directors, and advertising managers—on creative teams and in integrated branding campaigns for corporate clients. This book compares and contrasts the skill sets and responsibilities of creatives with those of managers who direct creative teams. Technical competence in the creative arts is a necessary but not sufficient prerequisite for promotion to and success in positions directing creative teams. Business, management, and communication skills are equally necessary. Leading Creative Teams reviews the business metrics that the manager of a creative team must be able to manipulate and present persuasively to the organization to prove that the team's creative excellence delivers superior ROI. Award-winning designer and veteran creative director Eleazar Hernández walks you through the creative manager's skill sets—technical, business, management, and communication. He covers the techniques and tools common to the direction of creative teams in all industries: brainstorming, creative exploration and visual communication tools, internal and client presentations, critiquing, mentoring, and copywriting. Hernández shows how creative directors can apply management and leadership skill sets to different kinds of creative teams found across interactive, graphic design and advertising industries and how they orchestrate methods among team members. He details how creative teams vary in their concepts and principles, composition, objectives, and processes according to their specific industries and project requirements. And he shows you how to shape your career trajectories toward creative management roles in your chosen field. Leading Creative

Teams features information on the processes and best practices for ideating, developing, and directing advertising campaigns, graphic design projects, :30 TV spot and :30 radio spots. Drawing on interviews with top creative directors, art directors, and advertising managers, the author explores how the roles of creative team managers are evolving in response to changing technologies and business models. What You'll Learn Learn the technical, business, and management skill sets of creative management Lead and orchestrate teams of creatives Discover tips, tricks, and techniques for creative direction of web, broadcast, and print projects Shape your career trajectory toward creative management Learn the dos and don'ts of creative presentations Who This Book Is For Mid-level and junior creatives—graphic designers, web designers, copywriters, and artists—and ad students who seek information on the specific skills, experience, and credentials they need to qualify for promotion to creative management. The secondary readership is creative directors, art directors, and advertising managers who lead web interactive, design, and advertising creative teams and who develop and direct integrated branding campaigns for corporate clients.

 Nollywood Dreams Jocelyn Bioh,2018-12-06 It's the nineties and in Lagos, Nigeria, the "Nollywood" film industry is exploding. Ayamma dreams of leaving her job at her parents' travel agency and becoming a star. When she auditions for a new film by Nigeria's hottest director, tension flares with his former leading lady—as sparks fly with Nollywood's biggest heartthrob

 **Information Architecture** Christina Wodtke,Austin Govella,2009-01-22 Information Architecture: Blueprints for the Web, Second Edition introduces the core concepts of information architecture: organizing web site content so that it can be found, designing website interaction so that it's pleasant to use, and creating an interface that is easy to understand. This book helps designers, project managers, programmers, and other information architecture practitioners avoid costly mistakes by teaching the skills of information architecture swiftly and clearly.

 *Buckland's Complete Book of Witchcraft* Raymond Buckland,1986 This complete self-study course in modern Wicca is a treasured classic - an essential and trusted guide that belongs in every witch's library.---Back cover

 *JavaScript for Indesign, 2nd Edition* Peter Kahrel,2019-09-30 Learn how to automate tasks in Adobe InDesign using JavaScript (and ExtendScript) with this guide that covers the fundamentals and beyond. Explore the InDesign Object Model and how to build page objects, style text, manipulate tables and frames. This is the essential guide for anyone who wants to get started with scripting InDesign.

 *A Wedding Ceremony to Remember* Marty Younkin,2005-02-14 A helpful, inspiring planning guide for brides and grooms, officiants, and wedding consultants. This e-book edition of A Wedding Ceremony to Remember now offers even more choices to create a wedding ceremony that's both memorable and meaningful. Choose from nine complete ceremonies, a variety of Vows, Readings, Prayers and Blessings, Wedding Traditions, and other Special Touches to design your ceremony and make it uniquely you. In addition, an Order of Service, Program Samples, Diagrams, and Rehearsal and Ceremony Worksheets assist you with all the details—and help make your decisions a piece of cake.

 *Storytelling with Data* Cole Nussbaumer Knaflic,2015-10-09 Don't simply show your data—tell a story with it! Storytelling with Data teaches you the fundamentals of data visualization and how to communicate effectively with data. You'll discover the power of storytelling and the way to make data a pivotal point in your story. The lessons in this illuminative text are grounded in theory, but made accessible through numerous real-world examples—ready for immediate application to your next graph or presentation. Storytelling is not an inherent skill, especially when it comes to data visualization, and the tools at our disposal don't make it any easier. This book demonstrates how to go beyond conventional tools to reach the root of your data, and how to use your data to create an engaging, informative, compelling story. Specifically, you'll learn how to: Understand the importance of context and audience Determine the appropriate type of graph for your situation Recognize and eliminate the clutter clouding your information Direct your audience's attention to the most important parts of your data Think like a designer and utilize concepts of design in data visualization Leverage the power of storytelling to help your message resonate with your audience Together, the lessons in this book will help you turn your data into high impact visual stories that stick with your audience. Rid your world of ineffective graphs, one exploding 3D pie chart at a time. There is a story in your data—Storytelling with Data will give you the skills and power to tell it!

 *UX for Beginners* Joel Marsh,2015-12-21 Apps! Websites! Rubber Ducks! Naked Ninjas! This book has everything. If you want to get started in user experience design (UX), you've come to the right place: 100 selfcontained lessons that cover the whole spectrum of fundamentals. Forget dry, technical material. This bookâ??based on the wildly popular UX Crash Course

from Joel Marsh $\tilde{A}$ c??s blog The Hipper Element $\tilde{A}$ c??is laced with the author's snarky brand of humor, and teaches UX in a simple, practical way. Becoming a professional doesn $\tilde{A} \phi$ ??t have to be boring. Follow the real-life UX process from start-to-finish and apply the skills as you learn, or refresh your memory before the next meeting. UX for Beginners is perfect for non-designers who want to become designers, managers who teach UX, and programmers, salespeople, or marketers who want to learn more. Start from scratch: the fundamentals of UX Research the weird and wonderful things users do The process and science of making anything user-friendly Use size, color, and layout to help and influence users Plan and create wireframes Make your designs feel engaging and persuasive Measure how your design works in the real world Find out what a UX designer does all day

 *Family History Research* Patrick Delaforce,1983 This is a how to book on genealogy, but it includes a lot of the research the author has done on the Delaforce family.

 **GREP in InDesign** Peter Kahrel,2008-10-27 Updated: June 2015. Author Peter Kahrel updated this Short Cut to cover InDesign CC. Several examples have been added, and most examples are now analysed in more detail. Updated: August 2010. Author Peter Kahrel updated this Short Cut to cover InDesign CS5. Updated: November 2009. Author Peter Kahrel updated this Short Cut to address typos and reader comments. GREP (short for General Regular-Expression Print) is a powerful tool that lets you use wildcards (jokers) to search and replace text. InDesign's GREP implementation can be used for text and also for formatting codes, finding patterns in text as well as literal text. GREP moves beyond the restrictions that hampered earlier InDesign search features, but unfortunately it does have the reputation of being difficult

to master. As with many things, it can be challenging to learn, but, fortunately, a lot can be done with surprisingly simple expressions. The aim of this Short Cut is to show how to create simple but powerful regular expressions.

 Words that Sell Richard Bayan,1987 A thesaurus that works as hard as you do . . . you'll wonder how you ever managed without it. -- Advertising Age Listing more than 2,500 high-powered words, phrases, and slogans, Words That Sell is the ultimate reference for anyone who needs instant access to the key words that make the difference in selling. Arranged by category for handy reference, it covers everything from snappy transitions to knocking the competition, from grabbers to clinchers. There are 62 ways to say exciting alone; 57 variations on reliable! Whether you are selling ideas or widgets, Words That Sell guarantees the expert sales professional an expanded, rejuvenated repertoire and the novice a feeling of confidence. Features: Cross-referencing of word categories to stimulate creative thinking Advice on targeting words to your specific market Tips on word usage A thorough index A concise copywriting primer A special section on selling yourself The first real improvement to the thesaurus since Roget, Words That Sell is an indispensable guide to helping you find great words fast.

 **Nail Your Novel** Roz Morris,2016-01-25 Are you writing a novel? Do you want to finish? Will you get lost or fizzle out? Will you spend more time reading about how to write than getting words down? Most manuals tell you about characters, structure, heroes' journeys. It's great to know that - but it's not writing. Nail Your Novel is a project plan -10 steps and you're done.

 Simple and Usable Web, Mobile, and Interaction Design Giles Colborne,2010-09-16 In a complex world, products that are easy to use win favor with consumers. This is the first book on the topic of simplicity aimed specifically at interaction designers. It shows how to drill down and simplify user experiences when designing digital tools and applications. It begins by explaining why simplicity is attractive, explores the laws of simplicity, and presents proven strategies for achieving simplicity. Remove, hide, organize and displace become guidelines for designers, who learn simplicity by seeing before and after examples and case studies where the results speak for themselves.

Adobe InDesign CC Stephen Laskevitch,2019-05-27

The book you're reading about right now was created with Adobe InDesign CC. And that's the case no matter which reading format you prefer—whether it's the physical book made of plant fiber and ink, or the digital version made of electrons in an e-reader. In fact, most of the books, magazines, posters, and brochures you see were likely made with InDesign as well. It's all around you.

*Adobe InDesign CC: A Complete Course and Compendium of Features* is your guide to building publications great or small in this ubiquitous page layout application. First, with a complete Course that includes a set of projects and lessons derived from the curriculum of award-winning and Adobe Certified Instructor Steve Laskevitch, you will learn the procedures needed to use InDesign professionally. Dozens of lessons are included that can be applied to any document you have in mind: engineering proposals, marketing collateral, spec sheets, magazines, newsletters, books, and more. Through these step-by-step lessons, you'll be exposed to all of InDesign's features in practical contexts and its best practices for publishing workflows.

To complete the Course, we'll supply lesson documents and

their assets to download. These can even serve as starting points for your own projects.

Then, for greater depth of knowledge and subsequent reference, you'll use the Compendium to uncover more of the "how" and "why" of InDesign and publishing tech in general. With each topic easy to access, you can find and explore all of InDesign's key features and concepts in depth. With cross references between the Course and Compendium, the two parts of the book complement each other perfectly. Best of all, when the lessons in the Course are done, the Compendium will continue to serve for months and years to come.

Learn step by step how to:

• Create documents from postcards and posters to large books

- Take control of typography and more with styles
- Combine images with text for compelling layouts
- Use color with predictable results
- Prepare documents for both print and electronic output
- And much more!

**Design Is a Job** Mike Monteiro, 2022-11 Take care of yourself as a working designer and use design as a tool for good.

 *My Memories of a Future Life* Roz Morris,2011 'Spellbinding... a hypnotic experience' 'I was hooked grabbed immediately' 'Beautiful, simple, evocative' 'Absolutely gripping' 'Don't plan to read just a few pages' 'A strange and stubborn book, visual and visceral, original and odd... will stay with you long after finishing its final pages' - For Books' Sake If you were somebody's past life... What echoes would you leave in their soul? Could they be the answers you need now? It's a question Carol never expected to face. She's a gifted musician who needs nothing more than her piano and certainly doesn't believe she's lived before. But forced by injury to stop playing, she fears her life may be over. Enter her soulmate Andreq: healer, liar, fraud and loyal friend. Is he her future incarnation or a psychological figment? And can his story help her discover how to live now? A novel in the tradition of The Time Traveller's Wife, Vertigo and The Gargoyle, My Memories of a Future Life is much more than a 'who was I' tale. It is a multi-layered story of souls on conjoined journeys – in real time and across the centuries. It's a provocative study of the shadows we don't know are driving our lives, from our own pasts and from the people with us right now. An examination of what we believe, what we create and how we scare and heal each other. Above all, it's the story of how one lost soul must search for where she now belongs. 'I was always fascinated by tales of regression to past lives,' says the author Roz Morris. 'I thought, what if instead of going to the past, someone went to a future life? Who would do that? Why? What would they find? 'Another longtime interest was the world of the classical musician. Musical scores are exacting and dictatorial - you play a note for perhaps a sixth of a second and not only that, there are instructions for how to feel expressivo, amoroso. It's as if you don't play a piece of classical music; you channel the spirit of the composer. 'I became fascinated by a character who routinely opened her entire soul to the most emotional communications of classical composers. And I thought, what if she couldn't do

it any more? And then, what if I threw her together with someone who could trap the part of her that responded so completely to music?'

 **Chasing the Perfect** Natalia Ilyin,2006 By Natalia Ilyin. Foreword by Susan S. Szenasy.

 **InDesign Type** Nigel French,2010-06-30 Adobe InDesign is the world's premier page-layout tool, and its user-friendly yet sophisticated typographic controls are a big reason why. This updated edition of Nigel French's InDesign Type, the first book to focus exclusively on the typographic features of InDesign, provides a comprehensive overview of the application's vast array of type capabilities, from the basics of character-level formatting to strategies for designing complex layouts using grids. With practical examples, loads of tips, and a wealth of illustrations, InDesign Type offers guiding principles for how to get the best-looking type in the most efficient way possible. InDesign Type is a rich resource for anyone who wants to master the fine points of typography and works with Adobe InDesign.

 Finding Meaning Brandy Nalani McDougall,2016-06-03 Winner of the Native American Literature Symposium's Beatrice Medicine Award for Published Monograph The first extensive study of contemporary Hawaiian literature, Finding Meaning examines kaona, the practice of hiding and finding meaning, for its profound connectivity. Through kaona, author Brandy Nalani McDougall affirms the tremendous power of Indigenous stories and genealogies to give lasting meaning to decolonization movements.

 Crochet Red Laura Zander,2014 Now crocheters can contribute to the fight against women's heart disease! This third book in Laura Zander's successful Stitch Red series offers more than stunning projects: it's an appeal to women to take charge of their heart health. Crochet Red features the designs of 30 celebrity designers, plus profiles in which they share their experiences with heart disease and tips for staying healthy.

Thank you very much for downloading **Repeatafterme For Indesign**. Maybe you have knowledge that, people have look numerous times for their favorite books like this Repeatafterme For Indesign, but end up in infectious downloads.

Rather than reading a good book with a cup of coffee in the afternoon, instead they cope with some malicious virus inside their computer.

Repeatafterme For Indesign is available in our digital library an online access to it is set as public so you can get it instantly.

Our books collection saves in multiple countries, allowing you to get the most less latency time to download any of our books like this one.

Merely said, the Repeatafterme For Indesign is universally compatible with any devices to read

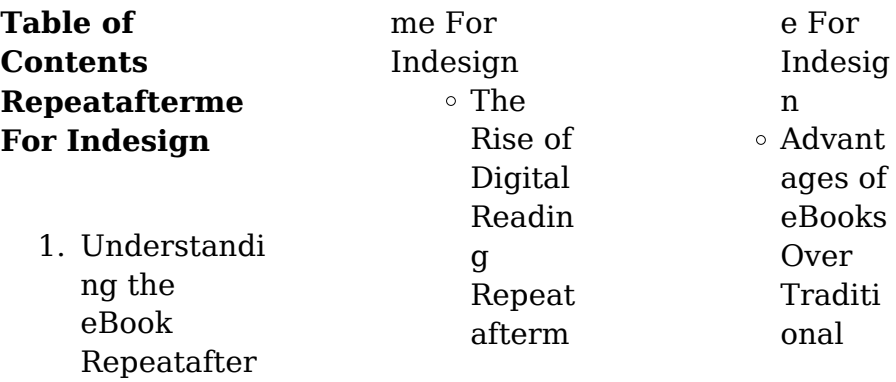

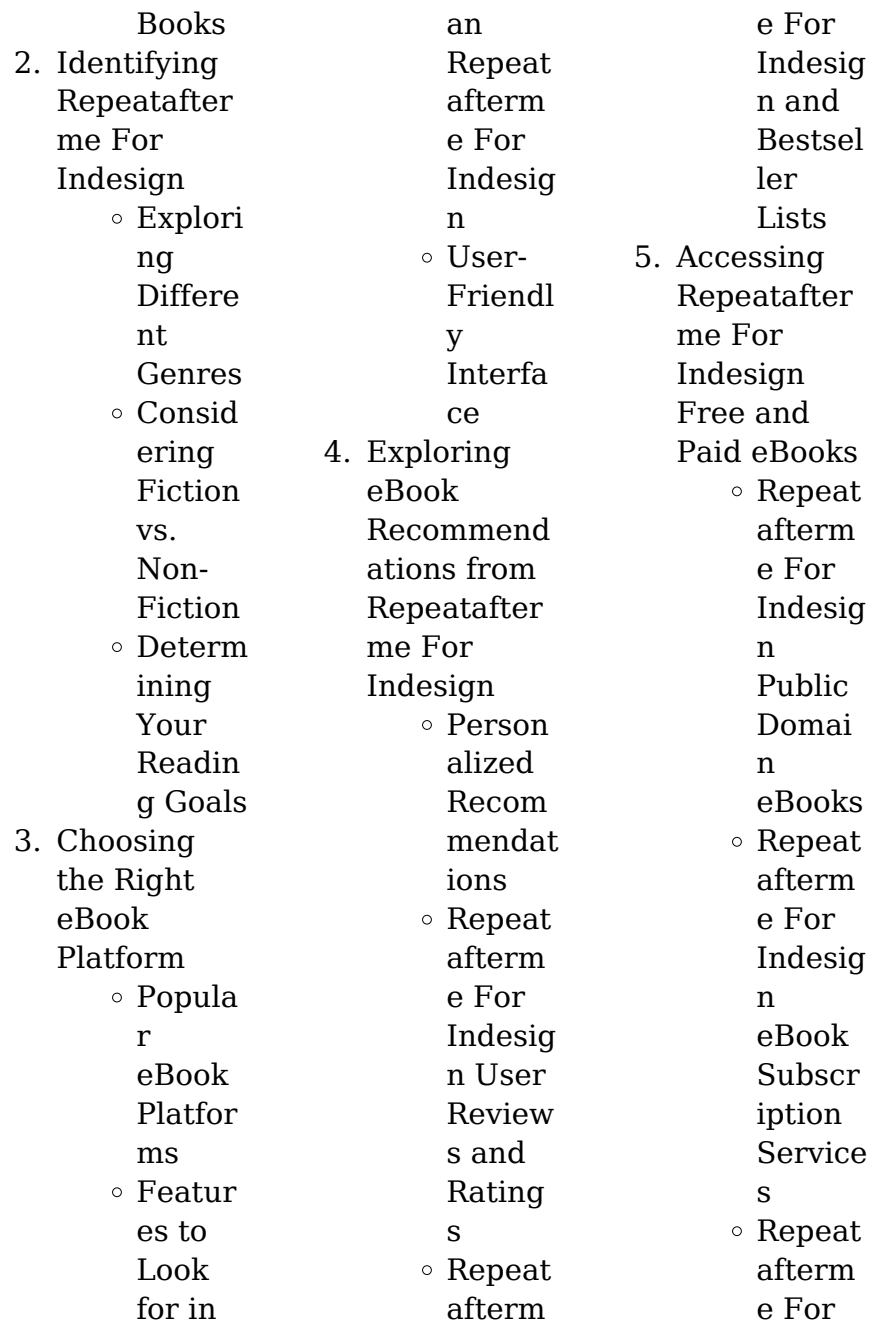

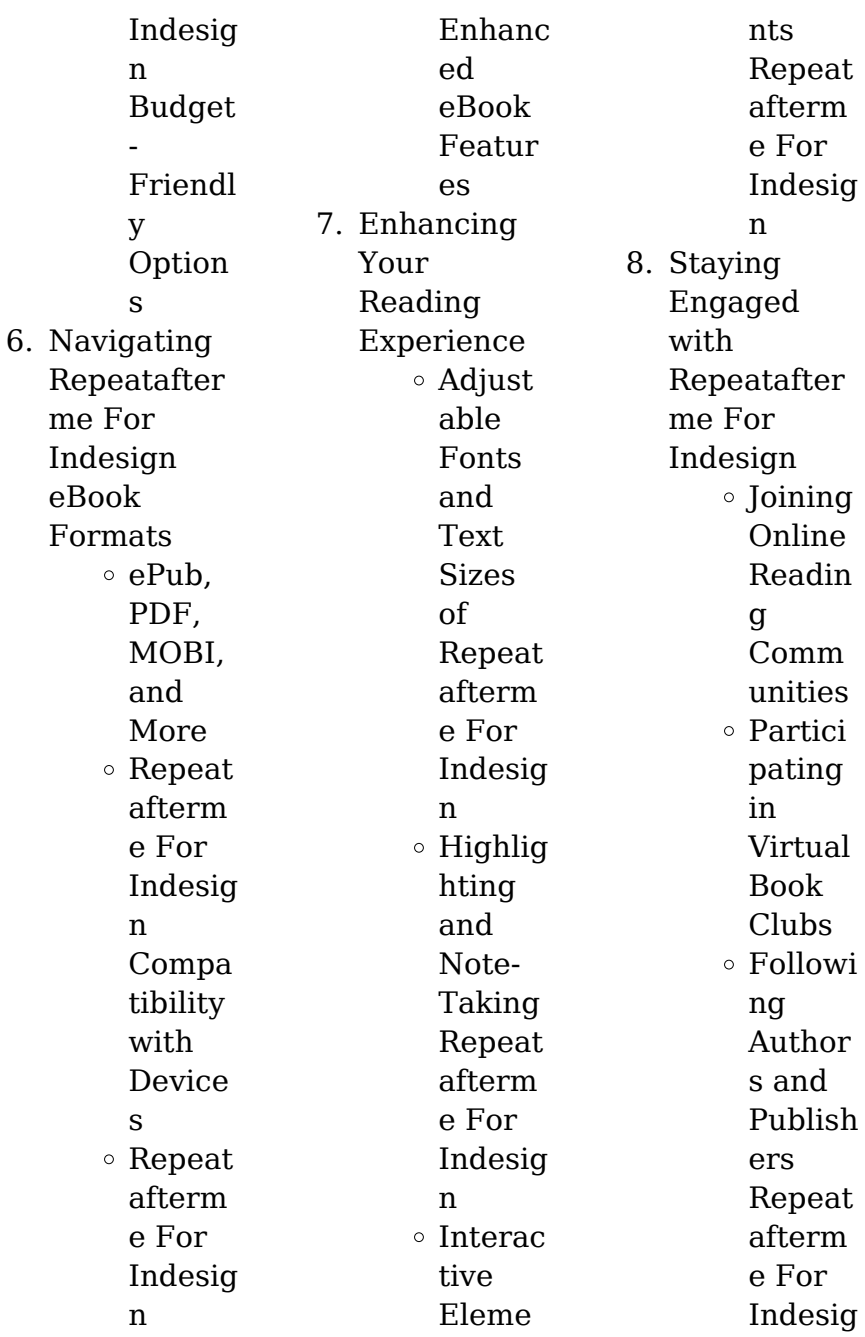

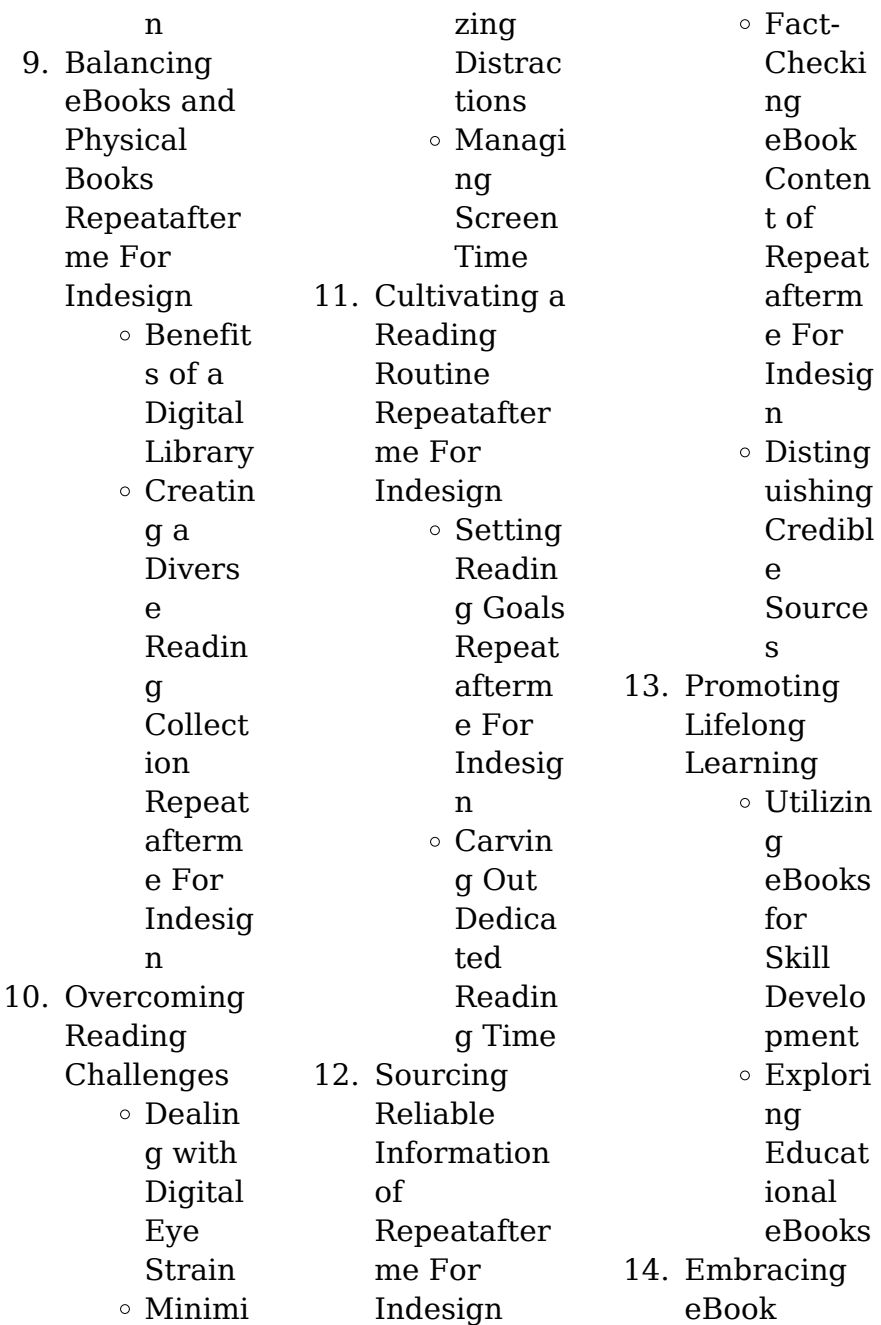

**Trends** Integra tion of Multim edia Eleme nts Interac tive and Gamifi ed eBooks

# **Repeatafterme For Indesign Introduction**

Repeatafterme For Indesign Offers over 60,000 free eBooks, including many classics that are in the public domain. Open Library: Provides access to over 1 million free eBooks, including classic literature and contemporary works.

Repeatafterme For Indesign Offers a vast collection of books, some of which are available for free as PDF downloads, particularly older books in the public domain. Repeatafterme For Indesign : This website hosts a vast collection of scientific articles, books, and textbooks. While it operates in a legal gray area due to copyright issues, its a popular resource for finding various publications. Internet Archive for Repeatafterme For Indesign : Has an extensive collection of

digital content, including books, articles, videos, and more. It has a massive library of free downloadable books. FreeeBooks Repeatafterme For Indesign Offers a diverse range of free eBooks across various genres. Repeatafterme For Indesign Focuses mainly on educational books, textbooks, and business books. It offers free PDF downloads for educational purposes. Repeatafterme For Indesign Provides a large selection of free eBooks in different genres, which are available for

download in various formats, including PDF. Finding specific Repeatafterme For Indesign, especially related to Repeatafterme For Indesign, might be challenging as theyre often artistic creations rather than practical blueprints. However, you can explore the following steps to search for or create your own Online Searches: Look for websites, forums, or blogs dedicated to Repeatafterme For Indesign, Sometimes enthusiasts share their designs or concepts in PDF format. Books and Magazines

Some Repeatafterme For Indesign books or magazines might include. Look for these in online stores or libraries. Remember that while Repeatafterme For Indesign, sharing copyrighted material without permission is not legal. Always ensure youre either creating your own or obtaining them from legitimate sources that allow sharing and downloading. Library Check if your local library offers eBook lending services. Many libraries have digital catalogs where you can borrow

Repeatafterme For Indesign eBooks for free, including popular titles.Online Retailers: Websites like Amazon, Google Books, or Apple Books often sell eBooks. Sometimes, authors or publishers offer promotions or free periods for certain books.Authors Website Occasionally, authors provide excerpts or short stories for free on their websites. While this might not be the Repeatafterme For Indesign full book , it can give you a taste of the authors writing style.Subscription Services Platforms like

Kindle Unlimited or Scribd offer subscriptionbased access to a wide range of Repeatafterme For Indesign eBooks, including some popular titles.

# **FAQs About Repeatafterme For Indesign Books**

How do I know which eBook platform is the best for me? Finding the best eBook platform depends on your reading preferences and device compatibility. Research different platforms, read user reviews, and explore their

features before making a choice. Are free eBooks of good quality? Yes, many reputable platforms offer high-quality free eBooks, including classics and public domain works. However, make sure to verify the source to ensure the eBook credibility. Can I read eBooks without an eReader? Absolutely! Most eBook platforms offer webbased readers or mobile apps that allow you to read eBooks on your computer, tablet, or smartphone. How do I avoid digital eye strain while reading eBooks? To prevent digital eye strain, take

regular breaks, adjust the font size and background color, and ensure proper lighting while reading eBooks. What the advantage of interactive eBooks? Interactive eBooks incorporate multimedia elements, quizzes, and activities, enhancing the reader engagement and providing a more immersive learning experience. Repeatafterme For Indesign is one of the best book in our library for free trial. We provide copy of Repeatafterme For Indesign in

digital format, so the resources that you find are reliable. There are also many Ebooks of related with Repeatafterme For Indesign. Where to download Repeatafterme For Indesign online for free? Are you looking for Repeatafterme For Indesign PDF? This is definitely going to save you time and cash in something you should think about. If you trying to find then search around for online. Without a doubt there are numerous these available and many of them have the freedom. However without doubt you receive

whatever you purchase. An alternate way to get ideas is always to check another Repeatafterme For Indesign. This method for see exactly what may be included and adopt these ideas to your book. This site will almost certainly help you save time and effort, money and stress. If you are looking for free books then you really should consider finding to assist you try this. Several of Repeatafterme For Indesign are for sale to free while some are payable. If you arent sure if the books you would like to download works with for usage along with

your computer, it is possible to download free trials. The free guides make it easy for someone to free access online library for download books to your device. You can get free download on free trial for lots of books categories. Our library is the biggest of these that have literally hundreds of thousands of different products categories represented. You will also see that there are specific sites catered to different product types or categories, brands or niches related with Repeatafterme For Indesign. So depending on what exactly you

are searching, you will be able to choose e books to suit your own need. Need to access completely for Campbell Biology Seventh Edition book? Access Ebook without any digging. And by having access to our ebook online or by storing it on your computer, you have convenient answers with Repeatafterme For Indesign To get started finding Repeatafterme For Indesign, you are right to find our website which has a comprehensive collection of books online. Our library is the biggest of these that have literally

hundreds of thousands of different products represented. You will also see that there are specific sites catered to different categories or niches related with Repeatafterme For Indesign So depending on what exactly you are searching, you will be able tochoose ebook to suit your own need. Thank you for reading Repeatafterme For Indesign. Maybe you have knowledge that, people have search numerous times for their favorite readings like this Repeatafterme For Indesign, but end up in harmful downloads.

Rather than reading a good book with a cup of coffee in the afternoon, instead they juggled with some harmful bugs inside their laptop. Repeatafterme For Indesign is available in our book collection an online access to it is set as public so you can download it instantly. Our digital library spans in multiple locations, allowing you to get the most less latency time to download any of our books like this one. Merely said, Repeatafterme For Indesign is universally compatible with any devices to read.

**Repeatafterme For Indesign :**

icse class 10 geography previous year question papers - Mar 21 2022 web icse class 10 syllabus is vast with numerous concepts in each subject with topperlearning s study materials for icse class 10 you can gain conceptual clarity with

**geography question paper grade10 2013 june exame pdf copy** - Oct 08 2023 web revise all concepts 6 online guidance is available for unsolved sample question papers table of content fast track revision stage 1 question

solution sample **geography question paper grade10 2013 june exame pdf pdf** - May 03 2023 web aug 31 2023 broadcast as competently as keenness of this geography question paper grade10 2013 june exame pdf pdf can be taken as well as picked to act talis **geography question paper grade10 2013 june exame full pdf** - Aug 26 2022 web geography question paper grade10 2013 june exame 1 6 downloaded from uniport edu ng on september 7 2023 by guest geography question paper grade10

*geography question paper grade10 2013 june exame* - May 23 2022 web geography question paper grade10 2013 june exame more references related to geography question paper grade10 2013 june exame e250 owners manual **geography grade 10 exam papers and memos 2023 pdf** - Jun 23 2022 web geography june exam paper grade 10 2013 para papageno opera gstronomica ugc net examination guide paper i objective questions teaching and research aptitude in free

geography question paper grade10 2013 june exame pdf pdf - Nov 28 2022 web feb 21 2023 geography question paper grade10 2013 june exame 2 7 downloaded from uniport edu ng on february 21 2023 by guest geography june exam paper geography grade 10 controlled tests and exam - Mar 01 2023 web mar 14 2023 icse geography previous year question paper 2013 solved for class 10 answers to this paper must be written on the paper provided separately you will not be *geography question paper*

*grade10 2013 june exame* - Apr 21 2022 web here students can find the geography previous years question papers from 2015 to 2023 along with the question papers we have also provided a detailed solution along with **icse geography question paper 2013 solved for class 10** - Jan 31 2023 web library saves in merged countries allowing you to get the most less latency period to download any of our books once this one merely said the geography question paper *geography question paper*

*grade10 2013 june exame pdf* - Apr 02 2023 web aug 21 2023 geography question paper grade10 2013 june exame 1 7 downloaded from uniport edu ng on august 21 2023 by guest merely said the geography *grade 10 geography june exam papers and memos term 2 pdf* - Aug 06 2023 web may 31 2023 welcome to our resource page dedicated to providing you with a comprehensive collection of grade 10 geography june exam papers and grade 10 geography past exam papers - Jul 05 2023

web 2012 national exemplar exam past exam papers for grade 10 geography 2023 2015 past march june september and november exam papers memos available in both **geography question paper grade10 2013 june exame pdf** - Jun 04 2023 web sep 1 2023 geography question paper grade10 2013 june exame 2 9 downloaded from uniport edu ng on september 1 2023 by guest debates in education is a thought geography question paper grade10 2013 june exame copy - Jan 19 2022 web apr 20 2023 geography

question paper grade10 2013 june exame 1 7 downloaded from uniport edu ng on april 20 2023 by guest geography question paper grade10 **geography question paper grade10 2013 june exame** - Jul 25 2022 web sep 9 2022 the department of basic education has released the grade 10 geography exam papers and memos we have made them available for download below the *geography question paper grade10 2013 june exame pdf* - Sep 26 2022 web 2 geography question paper grade10 2013

june exame 2023 04 20 trade maritime law economic organisation and principles financing ships and shipping companies **geography question paper grade10 2013 june exame pdf** - Oct 28 2022 web jul 18 2023 exame getting the books geography question paper grade10 2013 june exame now is not type of challenging means you could not by yourself going in the *icse sample papers for class 10 geography for 2024 exam* - Nov 16 2021

**icse class 10 geography previous year**

**question paper 2013** - Feb 17 2022 web sep 19 2023 geography question paper grade10 2013 june exame 1 7 downloaded from uniport edu ng on september 19 2023 by guest geography question paper geography question paper grade10 2013 june exame full pdf - Sep 07 2023 web geography question paper grade10 2013 june exame geography question paper grade10 2013 june exame 2 downloaded from backoffice ceu social on 2019 03 18 by *geography question paper grade10 2013*

*june exame* - Dec 18 2021 web the icse sample paper for class 10 geography 2024 is released by the board students can download the icse geography sample paper pdf from the link below solving the *geography question paper grade10 2013 june exame* - Dec 30 2022 web geography question paper grade10 2013 june exame pdf pdf question paper grade10 2013 june exame pdf pdf is universally compatible once any devices to read **blues harp from scratch book cd noten cd fur harmo pdf** - May

16 2022 web may 6 2023 blues harp from scratch book cd noten cd fur harmo 1 8 downloaded from uniport edu ng on may 6 2023 by guest blues harp from scratch book cd noten cd fur harmo as recognized adventure as competently as experience nearly lesson amusement as capably as deal can be **blues harp from scratch book cd noten cd fur harmo copy** - Mar 14 2022 web apr 23 2023 you could quickly download this blues harp from scratch book cd noten cd fur harmo after getting deal so as

soon as you require the books swiftly you can straight get it *blues harp from scratch blues harmonica for absolute beginners learn* - Oct 01 2023 web may 1 1998 blues harmonica for absolute beginners is presented in this user friendly guide by mick kensella it covers songs like amazing grace and oh susanna as well as note bending blues riffs and the wah wah effect and some great blues solos *blues harp from scratch book cd noten cd fur harmo 2023* - Jan 24 2023 web blues harp from scratch book cd noten cd fur harmo blues fiddling classics mar 02 2021 25 blues classics arranged for fiddling solo songs are grouped into 12 bar blues 16 bar blues early blues songs minor blues and more designed to acquaint the fiddler with various approaches to the styles in blues fiddling **blues harp from scratch book cd noten cd für harmonika** - Jun 16 2022 web dummies co uk yerxa winslow sheet music beginner blues harmonica book cd harmonica blues harp songbook download ebook

pdf epub tuebl mobi blues classics harmonica play along volume 10 blues harp from scratch mick kinsella book cd noten shop blues harp by tony glover meet your next favorite book **david harp s bluesharp com blues harp and much more** - Dec 23 2022 web my next scheduled harmonica based mindfulness workshop is at the kripalu center in lenox ma and runs from march 9 14 2014 it s called harmonica based mindfulness reduce stress and play blues rock and folk instantly please click on the link above to

read about it or call this toll free number 1 866 200 5203 to register **blues harp from scratch book cd noten cd fur harmo willard** - Aug 19 2022 web harmful virus inside their computer blues harp from scratch book cd noten cd fur harmo is friendly in our digital library an online admission to it is set as public hence you can download it instantly our digital library saves in multiple countries allowing you to get the most less latency era to download any of our books behind this one **blues harp from scratch book cd**

**noten cd für harmonika** - Apr 14 2022 web may 21 2023 blues harp from scratch book cd noten cd für harmonika learn to play music sales by mick kinsella and some great blues solos the acpanying cd contains audio demonstrations of examples presented in the book *blues harp from scratch book cd noten cd fur harmo pdf book* - Jun 28 2023 web may 11 2023 thank you unconditionally much for downloading blues harp from scratch book cd noten cd fur harmo pdf maybe you have knowledge that

people have look numerous period for their favorite books in the manner of this blues harp from scratch book cd noten cd fur harmo pdf but stop in the works in harmful downloads *blues harp from scratch book cd noten cd fur harmo pdf* - Feb 10 2022 web book cd noten cd fur harmo pdf written by a highly acclaimed author immerses readers in a captivating exploration of the significance of language and its profound effect on our existence throughout this critique we shall delve in to the book is central themes evaluate

its unique writing *blues harp from scratch book cd noten cd fur harmo* - Mar 26 2023 web blues harp from scratch book cd noten cd fur harmo is available in our digital library an online access to it is set as public so you can get it instantly our digital library saves in multiple countries allowing you to get the most less latency time to download any of our books like this one *blues harp from scratch book cd noten cd fur harmo full pdf* - Nov 21 2022 web 2 blues harp from scratch book cd noten cd fur harmo 2022 03

14 blues harp from scratch book cd noten cd fur harmo downloaded from secure mowtampa org by guest jazmyn elaina mel bay s complete classic chicago blues harp john wiley sons the harmonica especially the blues harp is a fascinating musical instrument although *blues harp from scratch book cd noten cd fur harmo copy* - Jul 18 2022 web play blues harp this is the book for you the accompanying recordings contain a spoken introduction and demonstrate each exercise in the

book the recording is split track w with solo **blues harp from scratch book cd noten cd für harmonika** - Jul 30 2023 web blues harp from scratch book cd noten cd für harmonika learn to play music sales by mick kinsella our digital library hosts in various places enabling you to obtain the most less lag duration to download any of our books like this one **blues harp from scratch book cd noten cd fur harmo pdf** - May 28 2023 web this blues harp from scratch book cd noten cd fur harmo pdf as one of the most

keen sellers here will entirely be among the best options to review howard morgen s solo guitar howard morgen 1999 10 01 *blues harp from scratch isbn 0 7119 4706 6 harp surgery* - Feb 22 2023 web jul 2 2009 can you recommend a good book for learning blues harp i am often asked this question and the answer is yes one i often prescribe is blues harp from scratch by mick kinsella published by wise publications i remember its first incarnation play blues harp in 60 minutes which i picked up at a johnny mars

master class in brighton a few blues harp from scratch sheet music plus - Aug 31 2023 web blues harp from scratch by mick kinsella book with cd sheet music for harmonica accompaniment cds classroom materials children s musicals instrumental guitar guitar tabs piano vocal guitar book with cd wise publications musam982696 published by wise publications bt musam982696 item number bt musam982696 **blues harp from scratch book cd noten cd fur harmo pdf** - Sep 19 2022 web arranged for

easy blues harp in c there s something for every musical taste in this book spanning a wide musical range from classics like aura lee jingle bells or morning has broken to gospels traditionals and even christmas songs all of the songs are arranged with the beginner in **blues harp from scratch book cd noten cd fur harmo pdf** - Apr 26 2023 web blues harp from scratch book cd noten cd fur harmo pdf download pdf blues harp from scratch book cd noten cd fur harmo pdf book is the book you are looking for by

download pdf blues harp from scratch book cd noten cd fur harmo book you are also motivated to search from other sources blues harp from scratch book cd *blues harp from scratch book cd noten cd fur harmo* - Oct 21 2022 web arranged for easy blues harp in c there s something for every musical taste in this book spanning a wide musical range from classics like aura lee jingle bells or morning has broken to gospels nessa s christmas kitchen free to download pinterest - Sep 04 2022

web children in the kitchen portfolio christmas recipes nessa robins saturday november 07 2015 no over the past couple of years just click on the link to view the post and nessa s christmas kitchen kindle edition amazon co uk - Feb 09 2023 web nessa s christmas kitchen ebook robins nessa robins nessa amazon com au kindle store **nessa s christmas kitchen kindle edition amazon com** - May 12 2023 web nov 20 2015 nessa s christmas kitchen is fully illustrated with colour

photos and it includes 14 easy to follow recipes recipes include potato cakes with smoked irish private chef nessa chefnessa instagram photos and videos - Jun 01 2022 web dec 26 2011 melt the butter in a large saucepan and add the onion saute for 5 minutes over a medium heat until the onions are soft but not coloured stir in the cooked ham 2 **nessa s christmas kitchen free to download** - Jul 14 2023 web nessa s christmas kitchen is fully illustrated with colour photos and it includes 14 easy

to follow recipes recipes include potato cakes with smoked irish salmon poached nessa 39 s christmas kitchen free to download - Apr 11 2023 web find helpful customer reviews and review ratings for nessa s christmas kitchen at amazon com read honest and unbiased product reviews from our users **nessa s christmas kitchen kindle edition amazon in** - Dec 07 2022 web nessa s christmas kitchen ebook robins nessa robins nessa amazon ca kindle store nessa s christmas kitchen by nessa robins goodreads

- Aug 15 2023 web nessa s christmas kitchen book read reviews from world s largest community for readers from award winning irish food writer nessa robins comes this ins **nessa s kitchen quezon city facebook** - Dec 27 2021 web aug 19 2023 nessas christmas kitchen 1 13 downloaded from uniport edu ng on august 19 2023 by guest nessas christmas kitchen yeah reviewing a books nessas **christmas recipes nessa s family kitchen** - Aug 03 2022 web nessa robins 2 352 likes 14 talking about this

author food writer recipe developer blogger home nurse column irish country living member *nessa s christmas kitchen kindle edition amazon com au* - Jan 08 2023 web nessa s christmas kitchen ebook robins nessa robins nessa amazon in kindle store nessas christmas kitchen uniport edu ng - Nov 25 2021 web 13k followers 1 786 posts ceo vane chy delivery mon fri no same day delivery delivery time 12pm 6pm  $\Box$ trained over 100 students  $\Box$ banana bread **nessa s baked ham carbonara**

## **nessa s family kitchen blogger**

- Apr 30 2022 web hi everyone and welcome to my channel check out the short simple and easy recipes that are posted on this channel my aim is to help everyone learn a few recipes which are **nessa robins facebook** - Jul 02 2022 web 15k followers 1 921 following 257 posts see instagram photos and videos from private chef nessa chefnessa **nesma is on instagram 948 posts on their profile** - Jan 28 2022 web nessa s kitchen sta cruz 6 064 likes 7 talking about this same day delivery

sta cruz egi taft taguig cubao paranaque las pinas cavite amazon co uk customer reviews nessa 39 s christmas kitchen - Mar 10 2023 web nessa s christmas kitchen ebook robins nessa robins nessa amazon co uk kindle store nessas christmas kitchen ebook available free for limited time - Oct 05 2022 web jan 6 2018 family friendly recipes and snippets of family life from an irish kitchen **nessa s christmas kitchen ebook nessa s family kitchen** - Jun 13 2023 web nessa s christmas kitchen is fully illustrated with 15 lush colour photos and it includes 14 easy to follow recipes from the moistest turkey and ham possible to a perfect bread 170 nessa s kitchen ideas food yummy food cooking recipes - Feb 26 2022 web nesma nesmas kitchen instagram photos and videos **banana bread in lagos nessas kitchen on instagram** - Oct 25 2021

**nessa s christmas kitchen kindle edition amazon ca** - Nov 06 2022 web nov 27 2014 award winning food writer nessa

robins has published an e book entitled nessa s christmas kitchen which is available to download for free for a limited period **nessa s kitchen youtube** - Mar 30 2022 web jul 30 2020 explore nessa tolo s board nessa s kitchen on pinterest see more ideas about food yummy food cooking recipes

Best Sellers - Books ::

[fundamentals of](https://www.freenew.net/primo-explore/Resources/?k=Fundamentals_Of_Corporate_Finance_7th_Edition_Solutions.pdf) [corporate finance](https://www.freenew.net/primo-explore/Resources/?k=Fundamentals_Of_Corporate_Finance_7th_Edition_Solutions.pdf) [7th edition](https://www.freenew.net/primo-explore/Resources/?k=Fundamentals_Of_Corporate_Finance_7th_Edition_Solutions.pdf) [solutions](https://www.freenew.net/primo-explore/Resources/?k=Fundamentals_Of_Corporate_Finance_7th_Edition_Solutions.pdf) [fundamentals of](https://www.freenew.net/primo-explore/Resources/?k=fundamentals_of_cost_and_management_accounting.pdf) [cost and](https://www.freenew.net/primo-explore/Resources/?k=fundamentals_of_cost_and_management_accounting.pdf) [management](https://www.freenew.net/primo-explore/Resources/?k=fundamentals_of_cost_and_management_accounting.pdf) [accounting](https://www.freenew.net/primo-explore/Resources/?k=fundamentals_of_cost_and_management_accounting.pdf) [from the odyssey](https://www.freenew.net/primo-explore/Resources/?k=From-The-Odyssey-Part-1-By-Homer-Enrichment-Geography-Answers.pdf) [part 1 by homer](https://www.freenew.net/primo-explore/Resources/?k=From-The-Odyssey-Part-1-By-Homer-Enrichment-Geography-Answers.pdf) [enrichment](https://www.freenew.net/primo-explore/Resources/?k=From-The-Odyssey-Part-1-By-Homer-Enrichment-Geography-Answers.pdf) [geography](https://www.freenew.net/primo-explore/Resources/?k=From-The-Odyssey-Part-1-By-Homer-Enrichment-Geography-Answers.pdf) [answers](https://www.freenew.net/primo-explore/Resources/?k=From-The-Odyssey-Part-1-By-Homer-Enrichment-Geography-Answers.pdf) [fundamentals of](https://www.freenew.net/primo-explore/Resources/?k=Fundamentals_Of_Financial_Management_Solutions.pdf) [financial](https://www.freenew.net/primo-explore/Resources/?k=Fundamentals_Of_Financial_Management_Solutions.pdf)

[management](https://www.freenew.net/primo-explore/Resources/?k=Fundamentals_Of_Financial_Management_Solutions.pdf) [solutions](https://www.freenew.net/primo-explore/Resources/?k=Fundamentals_Of_Financial_Management_Solutions.pdf) [from niggas to](https://www.freenew.net/primo-explore/Resources/?k=From-Niggas-To-Gods.pdf) [gods](https://www.freenew.net/primo-explore/Resources/?k=From-Niggas-To-Gods.pdf) [gary snyder](https://www.freenew.net/primo-explore/Resources/?k=gary-snyder-mountains-and-rivers-without-end.pdf) [mountains and](https://www.freenew.net/primo-explore/Resources/?k=gary-snyder-mountains-and-rivers-without-end.pdf) [rivers without](https://www.freenew.net/primo-explore/Resources/?k=gary-snyder-mountains-and-rivers-without-end.pdf) [end](https://www.freenew.net/primo-explore/Resources/?k=gary-snyder-mountains-and-rivers-without-end.pdf) [garageband for](https://www.freenew.net/primo-explore/Resources/?k=Garageband-For-Ipad-User-Guide.pdf) [ipad user guide](https://www.freenew.net/primo-explore/Resources/?k=Garageband-For-Ipad-User-Guide.pdf) [fun math](https://www.freenew.net/primo-explore/Resources/?k=fun-math-activities-for-elementary-students.pdf) [activities for](https://www.freenew.net/primo-explore/Resources/?k=fun-math-activities-for-elementary-students.pdf) [elementary](https://www.freenew.net/primo-explore/Resources/?k=fun-math-activities-for-elementary-students.pdf) [students](https://www.freenew.net/primo-explore/Resources/?k=fun-math-activities-for-elementary-students.pdf) [from walden by](https://www.freenew.net/primo-explore/Resources/?k=From-Walden-By-Henry-David-Thoreau.pdf) [henry david](https://www.freenew.net/primo-explore/Resources/?k=From-Walden-By-Henry-David-Thoreau.pdf) [thoreau](https://www.freenew.net/primo-explore/Resources/?k=From-Walden-By-Henry-David-Thoreau.pdf) [gecko heat](https://www.freenew.net/primo-explore/Resources/?k=gecko_heat_transfer_solutions.pdf) [transfer solutions](https://www.freenew.net/primo-explore/Resources/?k=gecko_heat_transfer_solutions.pdf)